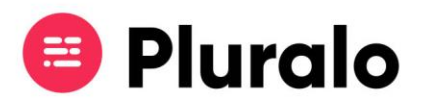

## Como encontro um promocode que já criei?

Depois de criar uma campanha pode consultá-la e editá-la a qualquer momento.

No separador "Promocodes" encontra todas as campanhas já criadas.

Existem 3 formas de procurar uma campanha:

- 1. Nome coloque o nome do promocode na barra de pesquisa;
- 2. Estado do promocode;

 $\equiv$ 

3. Audiência - Turista ou Agente

Ao aplicar estes filtros de pesquisa conseguirá facilmente encontrar a campanha que procura.

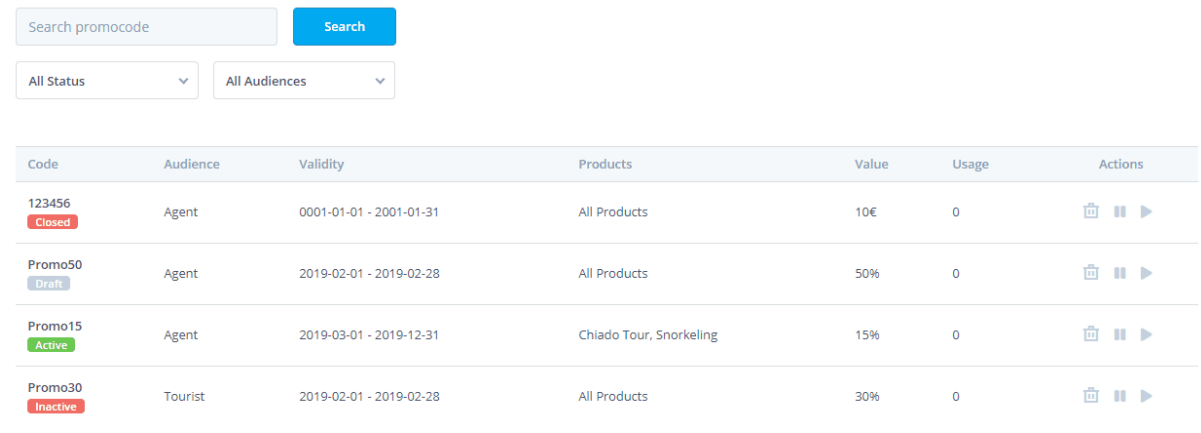